(http://www.consip.it/) (http://www.mef.gov.it/)

 $\hat{\chi}$  PREFERITI  $\mathscr O$  I MIEI LINK FORTHELLO (/opencms/opencms/pagina\_carrello.html)  $\boxtimes$  MESSAGGI (/opencms/opencms/messaggi/) R P CRUSCOTTO ITA

2

**(https://www.acquistinretepa.it/opencms/opencms/help/pa/Ordini/Gare/Gare\_pubblicate/offerte\_presentate.html)**

## **Nascondi menu**

**Offerte presentate e sorteggio**

**(https://www.acquistinretepa.it/negoziazioni/prv?**

**Buste presentate:** 6 **pagina=dispatcher&submit=visualizzaMenu&valore=0&backPage=get:2355134568&hmac=2c01797f17e03a9771f9ddbfe522da8e)**

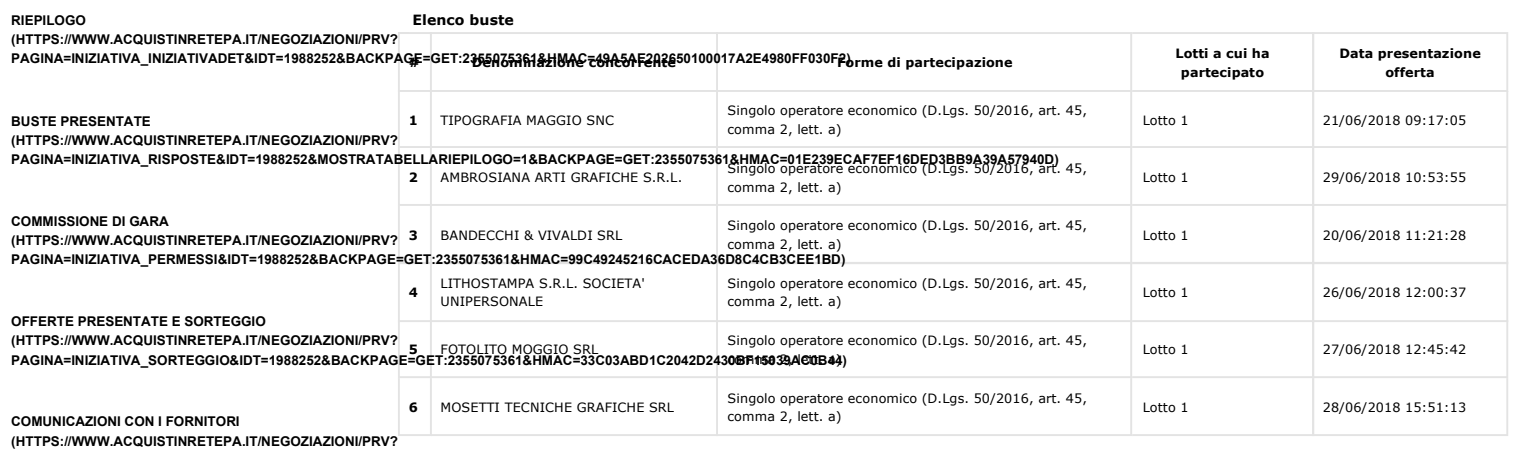

**PAGINA=COMUNICAZIONI\_MAILBOXIN&IDT=1988252&BACKPAGE=GET:2355075361&HMAC=561887B7668E808D7167F4FB9218C5B2)**

**ESAME DELLE OFFERTE**

**(HTTPS://WWW.ACQUISTINRETEPA.IT/NEGOZIAZIONI/PRV? PAGINA=VALUTAZIONE\_CLASSIFICA&IDT=1988252&SUBMIT=ELENCO&BACKPAGE=GET:2355134568&HMAC=487EADBC9A6F10E24AE8D4BF6CEA2BF4)**

## **Sorteggio ai fini dell'individuazione del criterio di calcolo della soglia di**

**anomalia ai sensi del D.Lgs. n.50/2016 e s.m.i.:** SOSPENDI<br>(HTTPS://WWW.ACQUISTINRETEPA.IT/NEGOZIAZIONI/PRV?

**Da effettuare** (HTTPS://WWW.ACQUISTINRETEPA.IT/NEGOZIAZIONI/PRV?<br>PAGINA=INIZIATIVA\_SOSPENDI&IDT=1988252&SUBMIT=CHI**EDICONFERMASO**SPENSIONE&BACKPAGE=GET:2355075361&HMAC=BEFE1ED2D6AA7545B901ECB29BCF70B5)

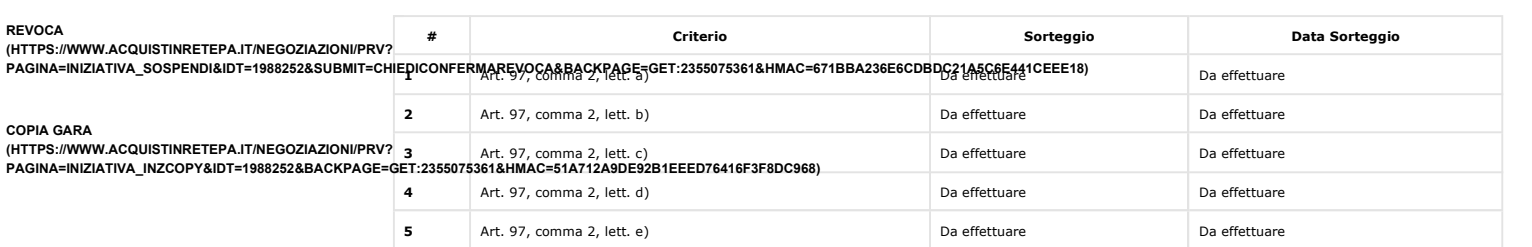

**INDIETRO (HTTPS://WWW.ACQUISTINRETEPA.IT/NEGOZIAZIONI/PRV?PAGINA=MENU\_INDEX&QUERY=COMMISSIONE&TIPOSTRUMENTO=MEPA&TIPOINIZIATIVA=RDO&SU**

**EFFETTUA SORTEGGIO (HTTPS://WWW.ACQUISTINRETEPA.IT/NEGOZIAZIONI/PRV?PAGINA=INIZIATIVA\_SORTEGGIO&IDT=1988252&SUBMIT=CONFIRMSORTEGGIOCRITERISOGLIA**

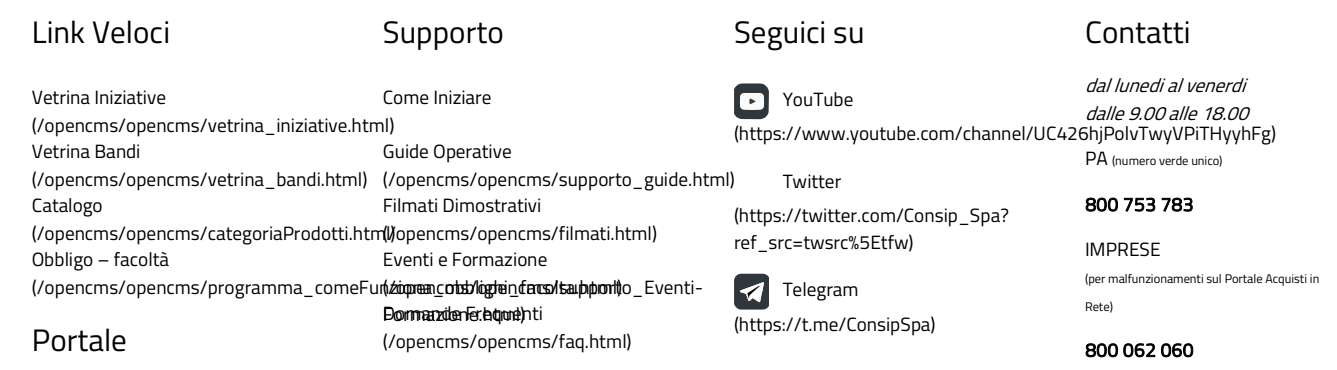

Manutenzione (/opencms/opencms/manutenzione.html) Accessibilità (/opencms/opencms/accessibilita.html) Note Legali (/opencms/opencms/note\_legali/responsabilita.html) Vedi tutti i contatti (/opencms/opencms/supporto\_contatti.htr Offerte presentate e sorteggio